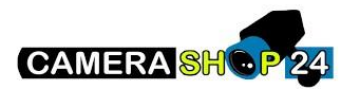

Mijn Dahua PTZ camera zou auto tracking aan boord moeten hebben, maar ik vind dit nergens terug in het menu.

Zet hiervoor Smart Codec uit en ga vervolgens naar IVS instellingen

De Smart Codec kan je hier uitzetten:

## **Camera**

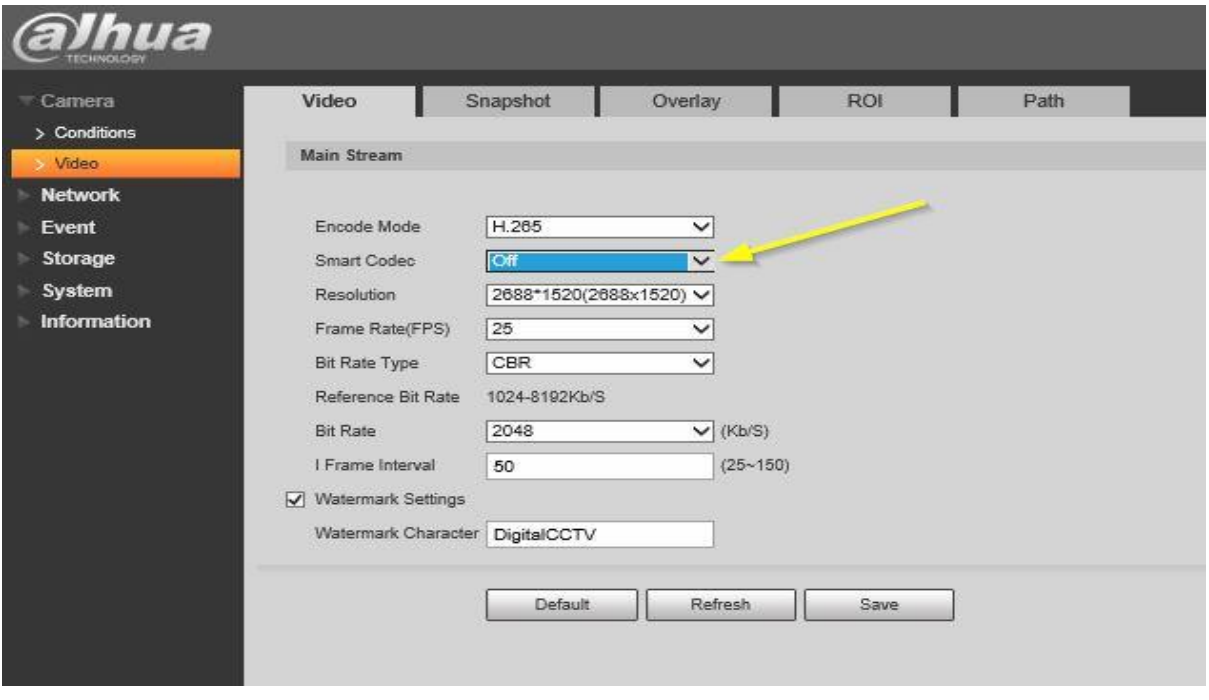

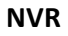

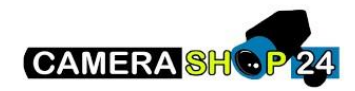

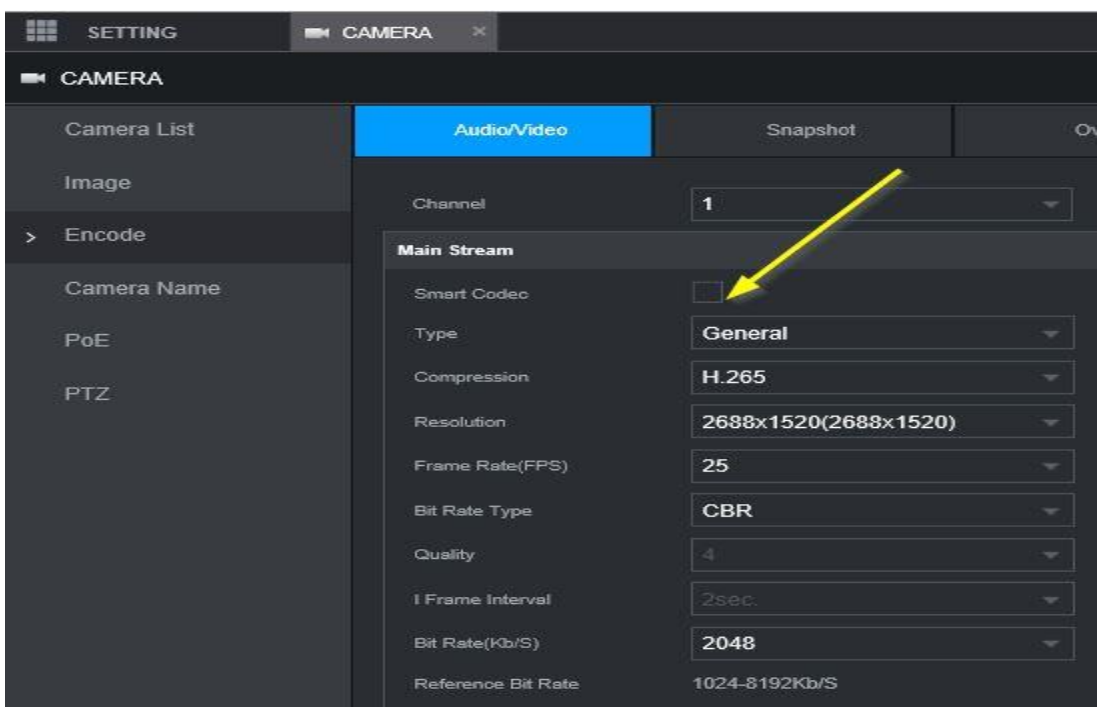